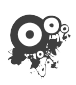

# **/EB CREATIF** Communication Web & Print, Conseil, Formations Formation créer un gîte ou une chambre d'hôtes

Public concerné et prérequis

- Toute personne souhaitant créer un gîte ou ouvrir une chambre d'hôtes en Vendée ;

- Toute personne ayant besoin d'informations et d'outils pour autodiagnostiquer les forces et faiblesses de son projet de gîte ou chambre d'hôtes.

- Pré-requis : aucun, une expérience dans le tourisme n'est nullement requise.

*Cette formation n'est ni certifiante, ni éligible au CPF, mais peut être prise en charge au titre du plan de formation entreprise (renseignements auprès de votre OPCO ou de votre conseil comptable)*

## Nombre de stagiaires par session :

- De 8 à 15 projets en inter-entreprises, possibilité de participer en couple.

# Lieux de la formation :

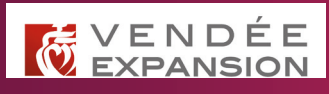

- Dans les locaux de Vendée Expansion au 33 rue de l'Atlantique - 85000 La Roche-sur-Yon

## Admission

- Entretien téléphonique auprès de Mme Patricia Potier, Vendée Expansion

- Appel ou mail à Web Créatif dans le cas de demandes de financement (plan de formation entreprise, ou AIF Pôle Emploi).

La formation créer un gîte ou une chambre d'hôtes répond aux questions du Porteur de Projet en début de réflexion. Pour cette formation, Web Créatif est le partenaire pédagogique de Vendée Expansion. Le programme est ainsi le fruit d'une réflexion commune entre techniciens, architectes, consultants en communication et formateurs en comptabilité / réglementation.

La formation a pour objectif de vous aider dans la décision d'ouvrir ou non votre gîte et/ou vos chambres d'hôtes. Une fois le bien acquis et le projet lancé, vous pourrez bénéficier de l'accompagnement de Vendée Expansion sur site pour une visite conseil.

# Objectifs de formation

- 1. Connaître le potentiel touristique de la Vendée ;
- 2. Comprendre les enjeux de la communication et savoir définir son identité visuelle ;
- 3. Connaître les caractéristiques architecturales et paysagères de la Vendée ;
- 4. Connaître les procédures de classement et de labellisation ;
- 5. Faire les bons choix de déco selon le lieu, le positionnement et les clientèles voulues ;
- 6. Connaître les différents statuts juridiques, la fiscalité et la réglementation ;
- 7. Comprendre et développer sa stratégie de communication et commercialisation numériques ;
- 8. Analyser et prévoir la rentabilité de son hébergement.

# Durée 6 jours, soit 45h

# Programme général

Jour 1 matin (8h30-12h00)

### Accueil des participants – WEB CRÉATIF

¤ Rappel des objectifs de la formation gîtes et chambres d'hôtes

 $\odot$  Programme de la formation jour après jour

**☉** Présentation des intervenants et des formateurs

<sup>⊙</sup> Tour de table : présentation des participants et des projets

**☉** Transition : bien positionner son projet dans le territoire, pour répondre aux attentes des clients

#### VENDEE EXPANSION

33 rue de l'Atlantique - CS 80 206 - 85005 LA ROCHE SUR YON CEDEX Tél. : 02 51 44 90 00 - Fax : 02 51 62 36 73 – E-mail : contact@vendee-expansion.fr - www.vendee-expansion.fr S.E.M. au capital de 2 937 045 E - RC 546 650 169 B La Roche - APE 4299Z EI WEB CREATIF

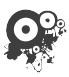

WEB CREATIF ommunication Web & Print, Conseil, Formations

### Modalités d'encadrement et d'évaluation :

- Feuille d'émargement : les stagiaires émargeront par demijournée.

- Attestations de formation remise aux stagiaires ayant suivi la formation avec assiduité.

- Une évaluation écrite portant sur l'atteinte des objectifs sera réalisée par les participants en fin de formation.

- Des exercices à réaliser pendant les interventions ou à faire à la maison permettent de valider individuellement chacun des objectifs de la formation

# Méthodes pédagogiques :

- Formation sur 6 jours non contigus afin de laisser le temps aux participants de mûrir leur projet et de préparer leurs questions d'une fois à l'autre.

- Les intervenants alternent découverte des notions, explications pédagogiques et démonstrations.

- La visite de 2 gîtes et chambres d'hôtes sur le terrain permet d'apporter un retour d'expérience et de lier toutes les notions vues en salle à des cas pratiques.

- La thématique de la rentabilité fait elle l'objet d'un exercice grandeur nature afin que chaque participant puisse s'approprier les chiffres d'une activité d'hébergement, et en dégage des conclusions sur la faisabilité.

- La formation est ponctuée de conseils et de retours d'expérience liés au domaine de l'hébergement touristique.

- Un quiz par équipes permet de questionner les notions importantes, puis de les réexpliquer au besoin.

#### Découverte de la Vendée touristique, offre, demande et chiffres clés – Vendée Expansion

¤ Rôles et missions de Vendée Expansion

 $\odot$  Chiffres clés du tourisme en Vendée (fréquentation, poids économique, capacité d'accueil, origine & profils des touristes)

 $\odot$  Les atouts du département (paysages, attraits et activités) *Évaluation Objectif 01 : test écrit «la Vendée touristique»*

## Après-midi (13h30-17h30)

### Les bases d'une communication réussie – WEB CRÉATIF

- ¤ Qu'est-ce qu'une identité visuelle ?
- A quoi sert un logo ?
- $\odot$  Décrypter le vocabulaire visuel pour faire les bons choix
- ¤ Les professionnels de la
- communication : à qui faire appel ?
- $\odot$  Faire de belles photos pour son gîte ou sa chambre d'hôtes : bonnes pratiques, matériels et budget.
- ¤ Le site Internet : 1ers éléments de réflexion

*Évaluation Objectif 02 : test écrit «positionnement & identité visuelle».*

## Jour 2 matin (8h30-12h00)

#### Comprendre et valoriser sur site les éléments du paysage et du bâti – CAUE85

¤ Les spécificités paysagères et architecturales de la Vendée

¤ Le projet : définition des besoins et des usages futurs

¤ S'entourer de compétences extérieures : quelles plus-values ?

 $\odot$  Exemples de réalisations avant/ après (intérieur/extérieur)

#### Après-midi (13h30-17h30)

### Visite de gîtes et de chambres d'hôtes – CAUE85

**☉** Échanges avec les propriétaires sur leur activité (retours d'expérience)

**☉** Commentaires techniques par le CAUE sur le bâti, les circulations et l'aménagement paysager

 $\odot$  Intervention le cas échéant d'un architecte ou architecte paysagiste *Évaluation Objectif 03 : test écrit individuel «les caractéristiques architecturales et paysagères de la Vendée»*

Jour 3 matin (8h30-12h00)

## Debriefing sur les visites de la veille

- ¤ Analyses et infos complémentaires
- **■** Focus sur le cas des ERP

### Déclaration, classement, labels : que faire, que choisir ?

- ¤ Différences entre déclaration, classement et labels
- **◎** Procédure de classement
- $\odot$  Les avantages du classement
- **⊙** Chambres d'hôtes Référence®
- ¤ Décrypter les critères des grilles de classement

*Évaluation Objectif 04 : Test écrit «Déclaration, classement, labels»*

VENDEE EXPANSION 33 rue de l'Atlantique - CS 80 206 - 85005 LA ROCHE SUR YON CEDEX Tél. : 02 51 44 90 00 - Fax : 02 51 62 36 73 – E-mail : contact@vendee-expansion.fr - www.vendee-expansion.fr S.E.M. au capital de 2 937 045 E - RC 546 650 169 B La Roche - APE 4299Z EI WEB CREATIF

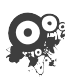

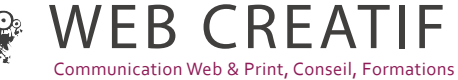

- Le dernier après-midi dresse un bilan de la formation, un dernier tour de table permet à chacun de s'exprimer sur ses acquis, la façon dont son projet a évolué et son souhait de lancer ou non l'activité.

# Les formateurs

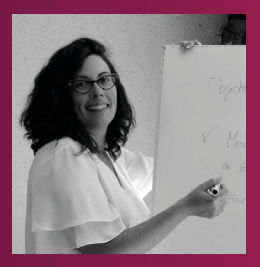

**Sabrina Échappé, Responsable Pédagogique** Créatrice et gérante de Web Créatif, elle est consultante formatrice dans les domaines de la communication visuelle et du web.

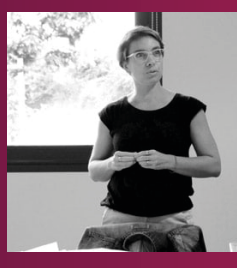

**Patricia Potier** Chargée de mission pour accompagner les porteurs de projet (gîtes et/ou chambres d'hôtes) au sein de Vendée Expansion. Référente Vendée pour la mise en accessibilité.

#### Présentation des labels touristiques thématiques

- $\odot$  Accueil Vélo
- **⊙** Tourisme & Handicap
- ¤ Clé Verte

#### Après-midi (13h30-17h30)

#### Poser les bases de son projet de déco

**■** Rapide histoire de la déco selon les époques

- $\odot$  Les styles de décoration contemporains
- $\odot$  Les tendances : y aller ou pas ?

¤ Prendre en compte l'histoire du lieu et les espaces/volumes à décorer

**☉** Créer une thématique cohérente avec l'environnement, sa propre histoire et ses clientèles

¤ Réaliser un cahier de tendances pour s'inspirer (papier ou sur Pinterest)

#### Le choix des couleurs et des matériaux et de l'accessoirisation

¤ Harmonie et propriété des couleurs selon les pièces de vie

 $\odot$  Les règles d'application des couleurs : luminosité, effet psychologique recherché, structuration de l'espace…

¤ Choisir ses matières et matériaux selon la thématique, et les contraintes techniques et esthétiques du projet

- ¤ L'accessoirisation : l'étape finale
- $\odot$  Choix de mobilier, luminaires,

tissus et objets déco

- ¤ Astuces DIY : où les trouver ?
- $\odot$  Où prendre des cours de couture,

déco et bricolage ? *Évaluation Objectif 05 : test écrit «choix de déco selon son projet».*

#### Jour 4 matin (8h30-12h00)

### Qui suis-je ? Quel est mon projet économique ?

**◎** Quel est mon projet de vie : analyse avec la méthode des personas

¤ Réaliser son auto-diagnostic à l'aide d'un SWOT et d'une grille : compétences, moyens humains et financiers

#### Où vais-je ? Mon activité future

- ¤ L'Étude de marché : à quoi ça sert ?
- ¤ Le contenu type de l'étude de marché

**☉** Préparer son projet avec un bien acquis, ou rêvé.

¤ Quelles sont les étapes, les sources de données et les outils ?

¤ FOCUS sur l'étude concurrentielle (fiche d'analyse)

#### Environnement juridique et fiscal

¤ Définitions juridiques et réglementaires propres à l'activité

¤ Les différents statuts juridiques : SARL, EURL, SCI, SAS, micro-entrepreneurs, multi-structures

¤ Les avantages et inconvénients de chaque statut

**☉** Tableau comparatif synthétique : fiscalité et cotisations sociales, statut et responsabilité du dirigeant, TVA, formalités / obligations, etc.

● Choisir son statut selon son projet

#### VENDEE EXPANSION

33 rue de l'Atlantique - CS 80 206 - 85005 LA ROCHE SUR YON CEDEX Tél. : 02 51 44 90 00 - Fax : 02 51 62 36 73 – E-mail : contact@vendee-expansion.fr - www.vendee-expansion.fr S.E.M. au capital de 2 937 045 E - RC 546 650 169 B La Roche - APE 4299Z EI WEB CREATIF

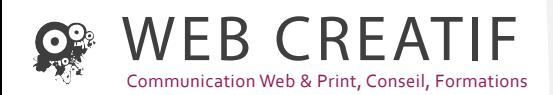

de vie : exemples illustrés *Évaluation Objectif 06 : Connaître les différentes formes juridiques, la fiscalité et la réglementation* 

#### Après-midi (13h30-17h30)

#### Introduction : les chiffres de la réservation en ligne dans le tourisme

**☉** Préparation & réservation en ligne chez les partants

 $\odot$  Panorama du marché touristique

¤ La mobilité : un phénomène incontournable

#### Créer un site d'hébergement efficient !

¤ Analyser un site d'hébergement en tant que client : quels enseignements en tirer ?

¤ Un bon site vous aide à sortir du lot : comment ?

**☉** Un site efficace sait répondre aux besoins de vos futurs clients

**☉** Un bon site joue la carte de la séduction : soigner ses photos et ses mises en scène

¤ Un site efficace fidélise à coup sûr !

#### Site Internet et commercialisation en ligne : les aspects techniques et financiers

¤ Les langages, les outils de conception et les critères de choix

¤ Le budget : le « fait maison », je me forme, je fais appel à un pro

¤ Commercialisation : menace et opportunité des OTAs (Online Travel Agencies)

*Évaluation Objectif 07 : test écrit* 

*«stratégie de commercialisation sur le web».*

#### Jour 5 matin (8h30-12h00)

#### La réglementation des meublés de tourisme et chambres d'hôtes

- **☉** La réglementation liée à l'activité
- $\odot$  Les obligations déclaratives en début et en cours d'activité
- $\odot$  La réglementation liée aux équipements
- **■** Les limites de la commercialisation
- $\odot$  Autres aspects réglementaires

#### Mon compte de résultat : charges et produits

- $\odot$  Estimer une enveloppe d'investissement à court, moyen et long terme, et son financement
- ¤ Évaluer les charges générées par l'activité : charges d'investissement, charges de fonctionnement fixes et variables, taxes…

 $\odot$  Les produits : calculer un chiffre d'affaires potentiel, en lien avec la fréquentation et la politique tarifaire

#### Étude économique prévisionnelle : les indicateurs à prendre en compte

- <sup>⊙</sup> Marge et Excédent Brut d'Exploitation
- $\odot$  Le seuil de rentabilité
- Point mort : nombre de jours couvrant les charges
- ¤ Le budget de trésorerie : outil indispensable pour bien démarrer

Après-midi (13h30-17h30)

#### VENDEE EXPANSION

33 rue de l'Atlantique - CS 80 206 - 85005 LA ROCHE SUR YON CEDEX Tél. : 02 51 44 90 00 - Fax : 02 51 62 36 73 – E-mail : contact@vendee-expansion.fr - www.vendee-expansion.fr S.E.M. au capital de 2 937 045 E - RC 546 650 169 B La Roche - APE 4299Z

#### EI WEB CREATIF

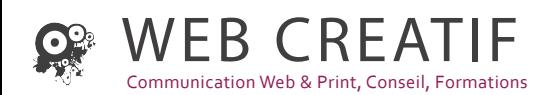

#### Exercice d'application

**☉** Sur les outils présentés, à partir de ses propres chiffres (ou d'estimations) : chaque participant élabore l'approche prévisionnelle de la rentabilité de son hébergement. ¤ Définition de son seuil de rentabilité, du prix de revient, du régime fiscal le plus approprié *Évaluation Objectif 08 : Analyser et anticiper sur la rentabilité de son futur hébergement (Fiche d'Analyse Économique).*

#### Mise en commun, échanges et comparaisons avec la donnée réelle

¤ Analyse financière comparée des projets permettant de découvrir les résultats, les atouts ou les contraintes des diverses activités.

**■** Meilleure compréhension des variables à prendre en compte pour améliorer la viabilité du projet.

<sup>O</sup> Repères et outils complémentaires (données de référence, moyennes issues des structures en fonctionnement)

#### Mon plan de financement et ma gestion au quotidien

**☉** Formaliser son business Plan pour le présenter à son banquier

 $\odot$  Étudier un plan de financement pour définir le type de prêt, la mensualité cible et les frais annexes

¤ Organiser sa gestion au quotidien : anticiper l'irrégularité des revenus et des charges dues à l'activité saisonnière.

 $\odot$  Outils à disposition

#### Jour 6 matin (8h30-12h00)

#### Les communautés du web et la e-réputation

 $\odot$  Les réseaux sociaux : Facebook, Pinterest, Youtube, Instagram

¤ La e-réputation : comment gérer ce que l'on dit de moi ?

#### Les avantages de l'Opensystem : solution de commercialisation à l'échelle de la Vendée

- ¤ Opensystem : une solution fiable et peu coûteuse
- ¤ Présentation et démonstration de l'outil côté internaute, et côté propriétaire
- **⊙** Une visibilité multi-canale
- ¤ L'édition des contrats, des conditions générales de vente et des documents clients

#### Après-midi (13h30-17h30)

#### Quiz sur les acquis de formation

- ¤ Retour sur les différents modules
- ¤ Jeu par équipe faisant appel à la mémoire
- $\odot$  Réponse aux questions

#### Bilan et évaluation

¤ Les 10 commandements de la création de gîtes et chambres d'hôtes

¤ Debrief sur la formation, bilan individuel par écrit : positionnement, avantages et faiblesses identifiées.

 $\odot$  Tour de table «J'y vais, j'y vais pas ?» : poursuite du projet…

 $\odot$  Conclusion – évaluation

#### VENDEE EXPANSION

33 rue de l'Atlantique - CS 80 206 - 85005 LA ROCHE SUR YON CEDEX Tél. : 02 51 44 90 00 - Fax : 02 51 62 36 73 – E-mail : contact@vendee-expansion.fr - www.vendee-expansion.fr S.E.M. au capital de 2 937 045 E - RC 546 650 169 B La Roche - APE 4299Z

#### EI WEB CREATIF